# Pham 136190

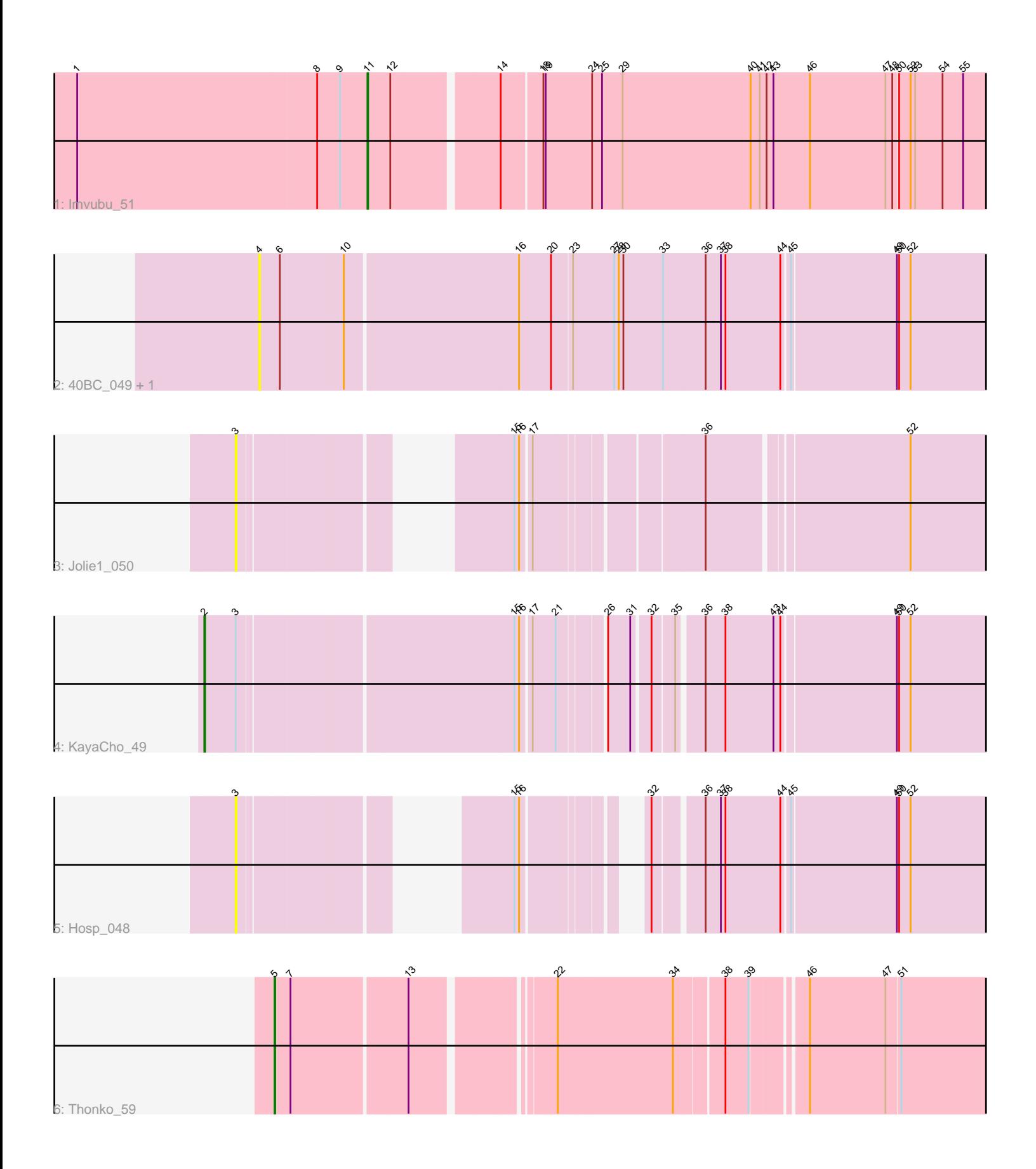

Note: Tracks are now grouped by subcluster and scaled. Switching in subcluster is indicated by changes in track color. Track scale is now set by default to display the region 30 bp upstream of start 1 to 30 bp downstream of the last possible start. If this default region is judged to be packed too tightly with annotated starts, the track will be further scaled to only show that region of the ORF with annotated starts. This action will be indicated by adding "Zoomed" to the title. For starts, yellow indicates the location of called starts comprised solely of Glimmer/GeneMark auto-annotations, green indicates the location of called starts with at least 1 manual gene annotation.

## Pham 136190 Report

This analysis was run 04/28/24 on database version 559.

Pham number 136190 has 7 members, 4 are drafts.

Phages represented in each track:

- Track 1 : Imvubu 51
- Track 2 :  $40BC_049$ ,  $39HC_049$
- Track 3 : Jolie1\_050
- Track 4 : KayaCho 49
- Track 5 : Hosp  $048$
- Track 6 : Thonko 59

## **Summary of Final Annotations (See graph section above for start numbers):**

The start number called the most often in the published annotations is 5, it was called in 1 of the 3 non-draft genes in the pham.

Genes that call this "Most Annotated" start:

• Thonko\_59,

Genes that have the "Most Annotated" start but do not call it: •

Genes that do not have the "Most Annotated" start: • 39HC\_049, 40BC\_049, Hosp\_048, Imvubu\_51, Jolie1\_050, KayaCho\_49,

### **Summary by start number:**

Start 2:

- Found in 1 of 7 ( 14.3% ) of genes in pham
- Manual Annotations of this start: 1 of 3
- Called 100.0% of time when present
- Phage (with cluster) where this start called: KayaCho\_49 (B6),

#### Start 3:

- Found in 3 of 7 ( 42.9% ) of genes in pham
- No Manual Annotations of this start.
- Called 66.7% of time when present
- Phage (with cluster) where this start called: Hosp\_048 (B6), Jolie1\_050 (B6),

#### Start 4:

- Found in 2 of 7 ( 28.6% ) of genes in pham
- No Manual Annotations of this start.
- Called 100.0% of time when present
- Phage (with cluster) where this start called: 39HC\_049 (B6), 40BC\_049 (B6),

#### Start 5:

- Found in 1 of 7 ( 14.3% ) of genes in pham
- Manual Annotations of this start: 1 of 3
- Called 100.0% of time when present
- Phage (with cluster) where this start called: Thonko 59 (B8),

#### Start 11:

- Found in 1 of 7 ( 14.3% ) of genes in pham
- Manual Annotations of this start: 1 of 3
- Called 100.0% of time when present
- Phage (with cluster) where this start called: Imvubu 51 (B10),

#### **Summary by clusters:**

There are 3 clusters represented in this pham: B6, B8, B10,

Info for manual annotations of cluster B10: •Start number 11 was manually annotated 1 time for cluster B10.

Info for manual annotations of cluster B6: •Start number 2 was manually annotated 1 time for cluster B6.

Info for manual annotations of cluster B8: •Start number 5 was manually annotated 1 time for cluster B8.

#### **Gene Information:**

Gene: 39HC\_049 Start: 49995, Stop: 49036, Start Num: 4 Candidate Starts for 39HC\_049: (4, 49995), (6, 49968), (10, 49890), (16, 49668), (20, 49626), (23, 49602), (27, 49548), (28, 49542), (30, 49536), (33, 49485), (36, 49431), (37, 49413), (38, 49407), (44, 49335), (45, 49326), (49, 49191), (50, 49188), (52, 49173),

Gene: 40BC\_049 Start: 49995, Stop: 49036, Start Num: 4 Candidate Starts for 40BC\_049: (4, 49995), (6, 49968), (10, 49890), (16, 49668), (20, 49626), (23, 49602), (27, 49548), (28, 49542), (30, 49536), (33, 49485), (36, 49431), (37, 49413), (38, 49407), (44, 49335), (45, 49326), (49, 49191), (50, 49188), (52, 49173),

Gene: Hosp\_048 Start: 48278, Stop: 47463, Start Num: 3 Candidate Starts for Hosp\_048: (3, 48278), (15, 48032), (16, 48026), (32, 47912), (36, 47858), (37, 47840), (38, 47834), (44, 47762), (45, 47753), (49, 47618), (50, 47615), (52, 47600),

Gene: Imvubu\_51 Start: 49870, Stop: 49058, Start Num: 11 Candidate Starts for Imvubu\_51: (1, 50248), (8, 49936), (9, 49906), (Start: 11 @49870 has 1 MA's), (12, 49840), (14, 49711), (18, 49660), (19, 49657), (24, 49597), (25, 49585), (29, 49558), (40, 49390), (41, 49378), (42, 49369), (43, 49360), (46, 49312), (47, 49213), (48, 49204), (50, 49198), (52, 49183), (53, 49177), (54, 49141), (55, 49114),

Gene: Jolie1\_050 Start: 50185, Stop: 49319, Start Num: 3 Candidate Starts for Jolie1\_050: (3, 50185), (15, 49930), (16, 49924), (17, 49912), (36, 49714), (52, 49468),

Gene: KayaCho\_49 Start: 50035, Stop: 49061, Start Num: 2 Candidate Starts for KayaCho\_49: (Start: 2 @50035 has 1 MA's), (3, 49996), (15, 49657), (16, 49651), (17, 49639), (21, 49609), (26, 49558), (31, 49531), (32, 49510), (35, 49486), (36, 49456), (38, 49432), (43, 49369), (44, 49360), (49, 49216), (50, 49213), (52, 49198),

Gene: Thonko\_59 Start: 51327, Stop: 50443, Start Num: 5 Candidate Starts for Thonko\_59: (Start: 5 @51327 has 1 MA's), (7, 51306), (13, 51159), (22, 51000), (34, 50853), (38, 50793), (39, 50763), (46, 50700), (47, 50601), (51, 50583),